## ISSN 0265-5195

FOLTINULLE 7/911'

## Issue 107 June 2000

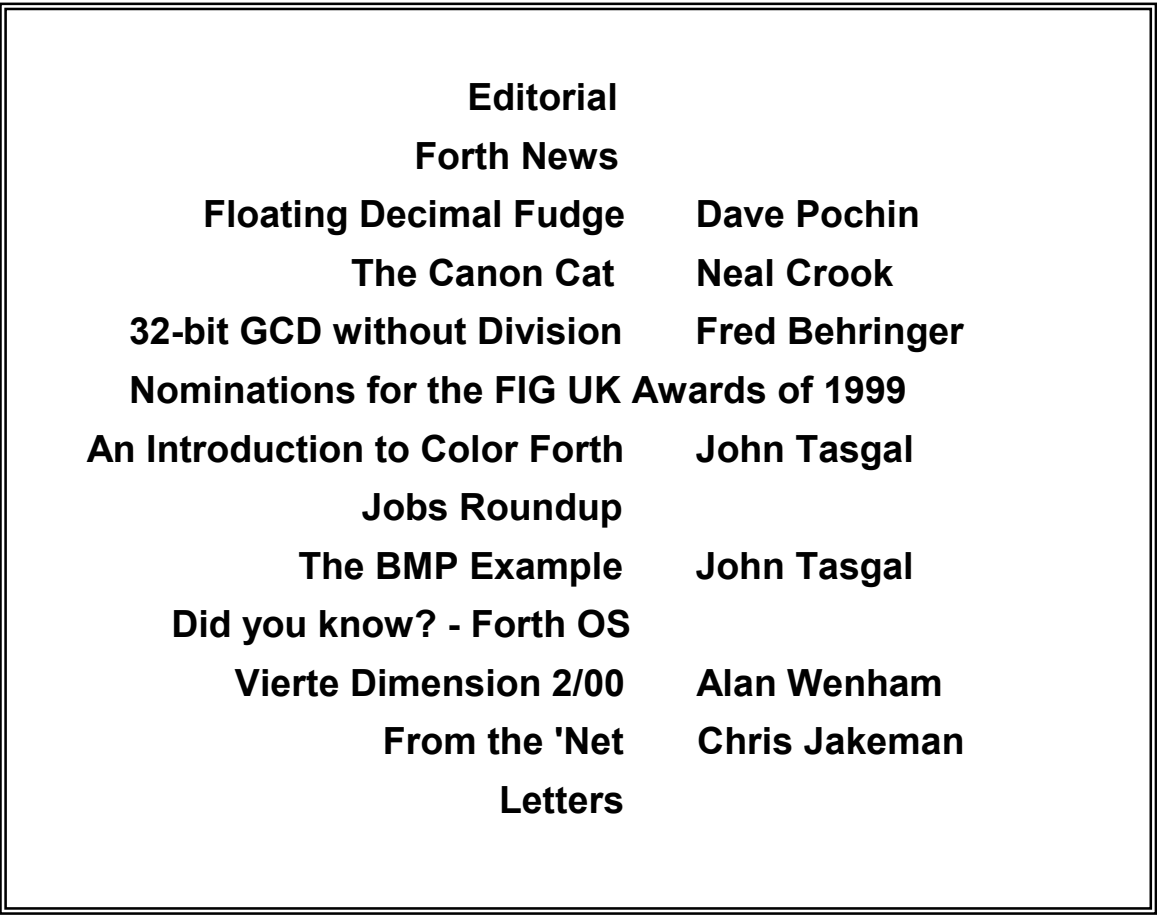

# *An Introduction to Color Forth John Tasgal*

Following this Color Forth article is a commentary on some of Chuck's published code, showing how complex code can be written with a simpler Forth. John's introduction to Color Forth is necessarily incomplete as a definitive and comprehensive description will require Chuck's assistance.

Color Forth (CF) is an extremely original and interesting attempt to simplify both the structure and appearance of Forth. It inherits several features of Machine Forth, including the use of address registers. But Charles Moore has reverted in this, his latest Forth, to the destructive conditionals of Classical Forth.

Its two principal innovations are the use of colour to signify syntactic or semantic categories; and the simplification and reduction in the number of control structures.

The original source code was first shown on a monitor using a black background with coloured text. For obvious reasons of legibility I have changed the colour of the execution-mode tokens from white to black. There is also a special space character, a green space, which is shown here as a green underscore after the token

i.e. 'token**\_**'

The effect is to compile a literal: pop the top of stack; compile it's value; at runtime that value is pushed.

Note that in Color Forth there are no lines of source text: the code is interpreted token by token.

This article and its successor (the BMP example) are intended to be read alongside Charles Moore's description of Color Forth as given in the three references at the end.

## *Notation and Glossary*

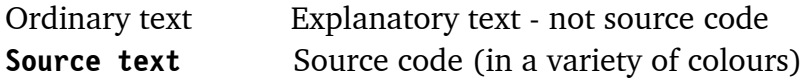

#### *Source Code Colour Key:*

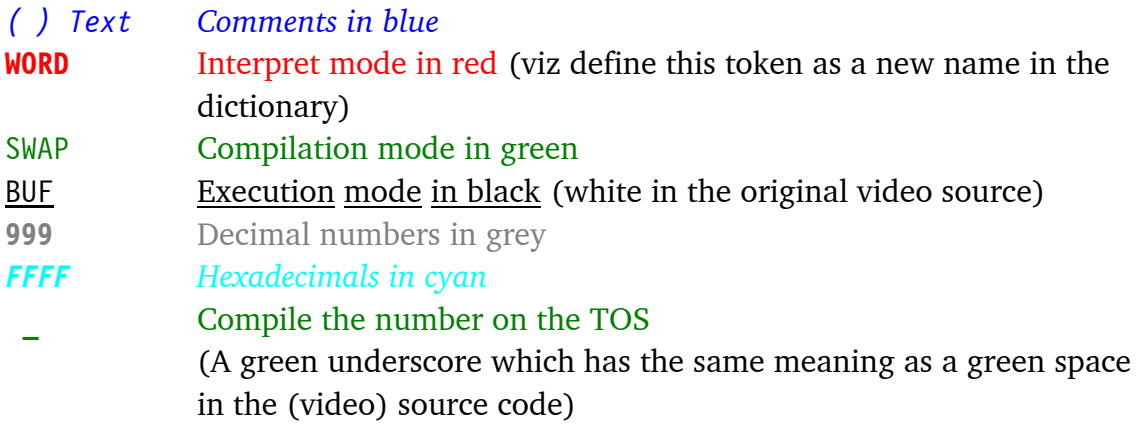

#### *Notation*

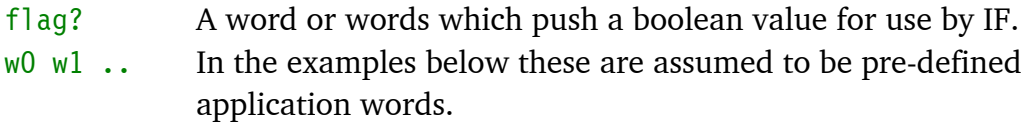

#### *Basic Constructs*

Here is a list of elementary program structures. Each program or fragment is first shown on a single line, then explained in detail one token or one expression to the line.

*1.* **WORD1** w0 w1 w2 ; WORD1 *Create a word and execute it.* 

The simplest CF program. Build a subroutine called WORD1 then execute it.

## *Explanation:*

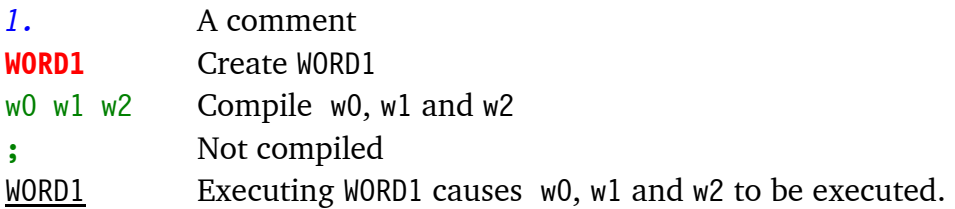

*Note that because of tail-recursion optimisation (see previous article) the ; is not compiled.*

*2.* **WORD1** w0 w1 w2 word1 **;** WORD1 *An infinite loop*

## *Explanation:*

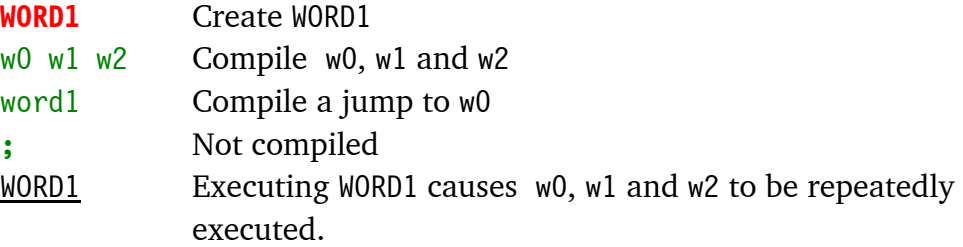

## *3.* **WORD1** flag? IF w0 w1 w2 **;** THEN w3 w4 w5 **;** WORD1 *A Two-Branched Conditional*

#### *Explanation:*

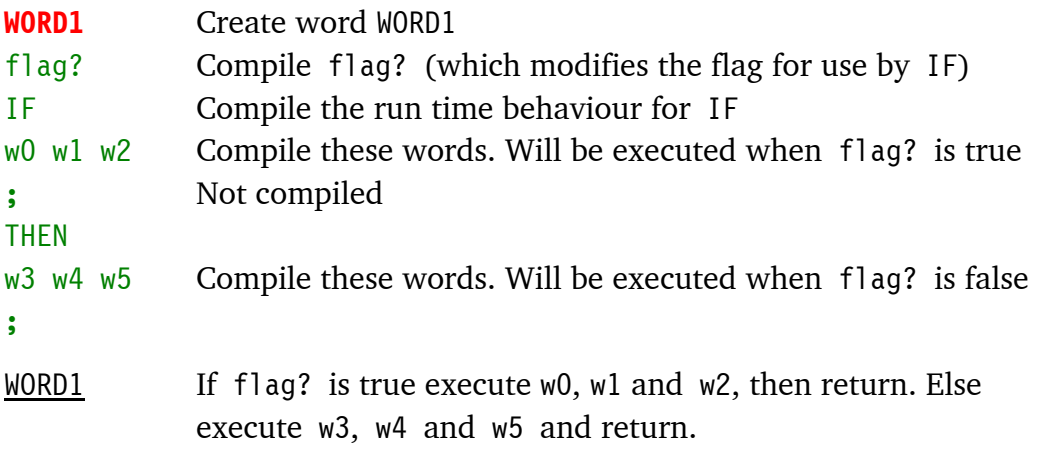

Note: For a single-branched test, just remove w3 w4 w5.

Note: Whereas with Machine Forth, the flag? was preserved, in Color Forth, Chuck has reverted to the classical IF which consumes the flag?.

## *4.* **WORD1** flag? IF w0 w1 w2 WORD1 **;** THEN w3 w4 w5 **;** WORD1 *A While-True loop*

## *Explanation:*

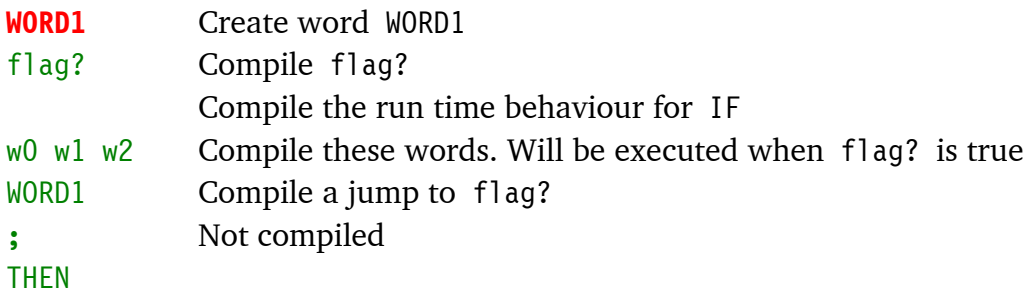

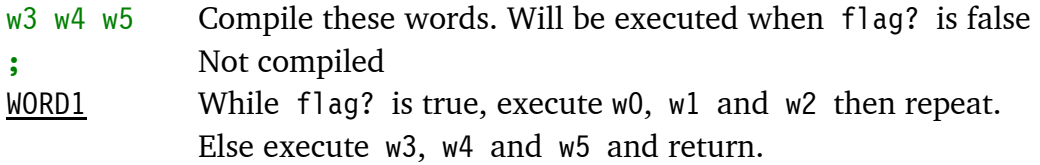

*5.* **WORD1** flag? IF w0 w1 w2 **;** THEN w3 w4 w5 WORD1 **;** WORD1 *A While-False loop*

## *Explanation:*

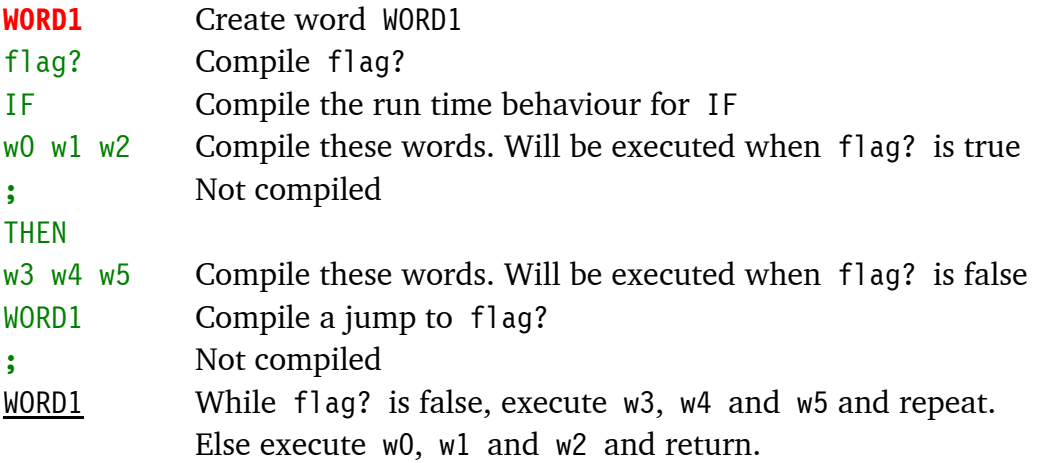

*6.* **WORD1** w1 **WORD2** w2 **WORD3** w3 **;** WORD1 WORD2 WORD3 *Multiple entry points* 

## *Explanation:*

This is a feature not supported by ANS Forth.

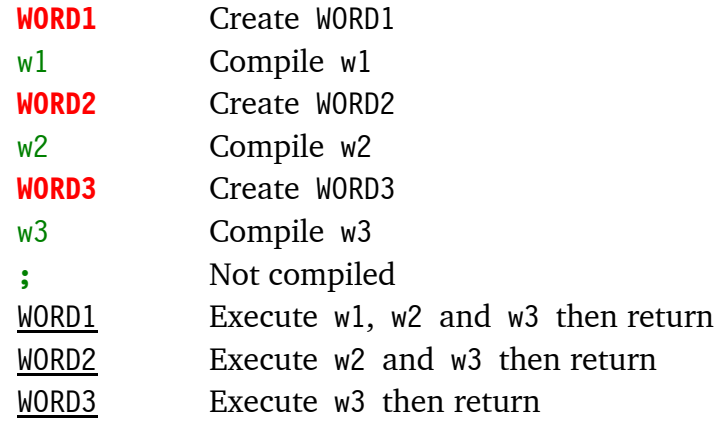

### **7. 255 FE +**

*Evaluate an expression containing literals* 

## *Explanation:*

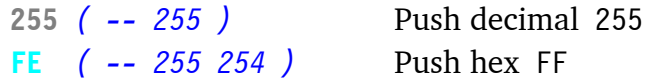

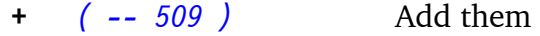

## *8.* **WORD1 255\_FE\_+ ;** WORD1 *Compile an expression containing literals*

### *Explanation:*

[Note: The next stack pictures show the stack during *compilation*]

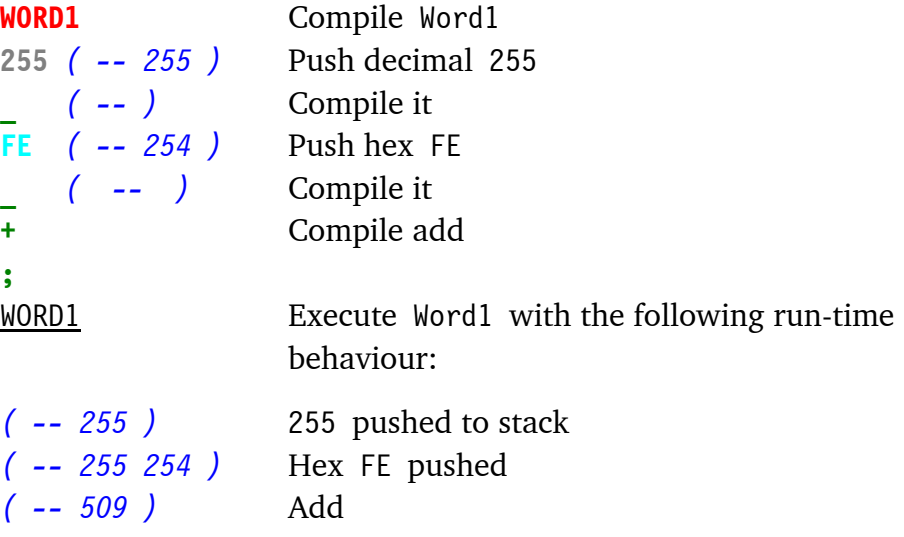

*9.* **10\_**BEGIN w0 w1 w2 NEXT *Set up the index for a loop* 

#### *Explanation:*

This example pushes decimal 10 onto the stack at run-time, where it will be used as the index for the loop. [This is not as inconvenient as it seems because the A register is available for holding an intermediate value - Ed.]

w0, w1 and w2 are executed 10 times.

#### *10.* VARIABLE **w0 w1 w2**

*Declare 3 variables called w1, w2 and w3* 

#### *Some Idioms*

Here are some frequently-used instruction sequences:

## *1.* BUF**\_**A**!** *An efficient way to access a variable's address*

Note: The variable's name is in black, followed by the green underscore.

## *Explanation:*

BUF *( -- ^buf )* Push the address **\_** *( -- )*Compile the literal A**!** *( -- )*Compile A!

At run-time, the address is pushed, then A! stores it into the accumulator A.

*2.* A **20\_+** A**!** *( A = A + 20 )* A **-20\_+** A**!** *( A = A - 20 ) Read, modify and write A* 

#### *Explanation:*

This is the sequence to modify A for pointer arithmetic where an increment-by-one isn't suitable. E.g. adding or subtracting the 'stride' of an array, or stepping through large fields in a record. Note that there is no subtraction primitive. '-' must be defined as a high-level word.

## *3.* **WORD1** @+ flag? IF w0 w1 w2 word1 **;** THEN w3 w4 w5 **; ...**  *Process a stream using pointer arithmetic*

## *Explanation:*

While flag? is true execute w0, w1 and w2 then repeat; else execute w3, w4 and w5 then return.

In each loop, initially fetch the contents pointed to by A, and increment A.

No flag? word is needed if it is intended to exit on A=zero (as false causes a jump to the exit sequence). So as a special case we can write:

**WORD1** @+ IF w0 w1 w2 word1 **;** THEN w3 w4 w5 **; ...** or **WORD2** @+ DUP IF w0 w1 w2 word1 **;** THEN DROP w3 w4 w5 **; ...**

The WORD2 version has a DUP to allow the data value fetched to be used by the true block.

This is a fast and elegant way of scanning an array with an exit-on-zero.

```
4. WORD1 20_BEGIN @+ w0 w1 w2 NEXT ... 
Process a stream using an index
```
## *Explanation:*

Set the index to 20. In each loop, fetch the contents of A; increment A; process w0, w1 and w2 then decrement the index and repeat if not zero. WHILE loops are the method of choice as they don't require an index.

The next article is my annotation to Charles Moores's Color Forth program BMP, which converts a VGA screen to a BMP file.

## *References*

- 1. Color Forth http://www.UltraTechnology.com/color4th.html
- 2. 1X Forth http://www.UltraTechnology.com/1xforth.htm
- 3. Dispelling the User Illusion http://www.UltraTechnology.com/cm52299.htm This includes the source code for the BMP example.

## *Postscript*

In a recent message to the newsgroup  $(13<sup>th</sup>$  May) Jeff Fox reported that Chuck plans to publish Color Forth for PCs with Pentium processors. Some progress has been made in this but no release date could be given.